## Fichier:How to Import Spotify Music to Serato DJ QQ 20210625152048.png

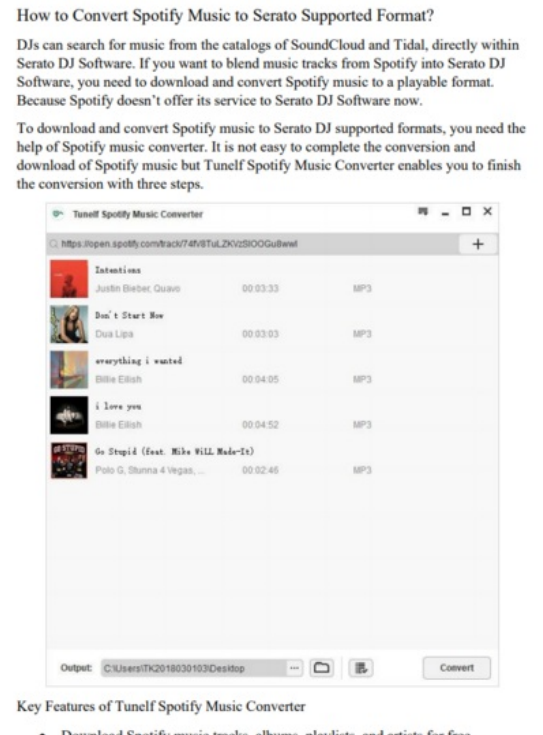

- 
- Download Spotify music tracks, albums, playlists, and artists for free<br>Convert Spotify music tracks to MP3, AAC, FLAC, M4A, WAV, and M4B<br>- Export Spotify music with lossless audio quality and full metadata info
- Handle the conversion and download of Spotify music at 5 × faster speed

Taille de cet aperçu :540 × 600 [pixels](https://wikifab.org/images/thumb/3/36/How_to_Import_Spotify_Music_to_Serato_DJ_QQ_20210625152048.png/540px-How_to_Import_Spotify_Music_to_Serato_DJ_QQ_20210625152048.png).

Fichier [d'origine](https://wikifab.org/images/3/36/How_to_Import_Spotify_Music_to_Serato_DJ_QQ_20210625152048.png) (795 × 883 pixels, taille du fichier : 203 Kio, type MIME : image/png) How\_to\_Import\_Spotify\_Music\_to\_Serato\_DJ\_QQ\_20210625152048

## Historique du fichier

Cliquer sur une date et heure pour voir le fichier tel qu'il était à ce moment-là.

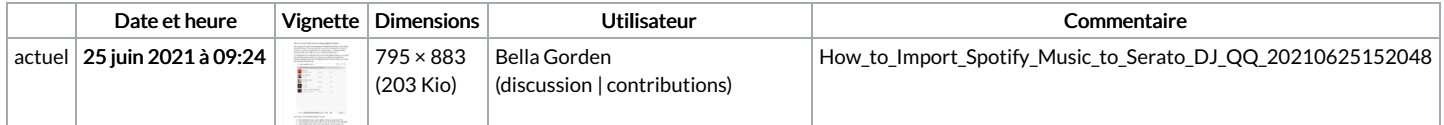

Vous ne pouvez pas remplacer ce fichier.

## Utilisation du fichier

La page suivante utilise ce fichier :

How to Import [Spotify](https://wikifab.org/wiki/How_to_Import_Spotify_Music_to_Serato_DJ) Music to Serato DJ